# Test Report for LMA 0.7.0 Fuel Plugin tag: 0.7.2

Test Report for LMA 0.7.0 Fuel Plugin [Revision](#page-2-0) history [Document](#page-3-0) purpose Test [environment](#page-3-1) Test results [summary](#page-4-0) **[System](#page-4-1) testing [Functional](#page-6-0) testing** Non-functional testing **[Appendix](#page-7-1)** 

## <span id="page-2-0"></span>Revision history

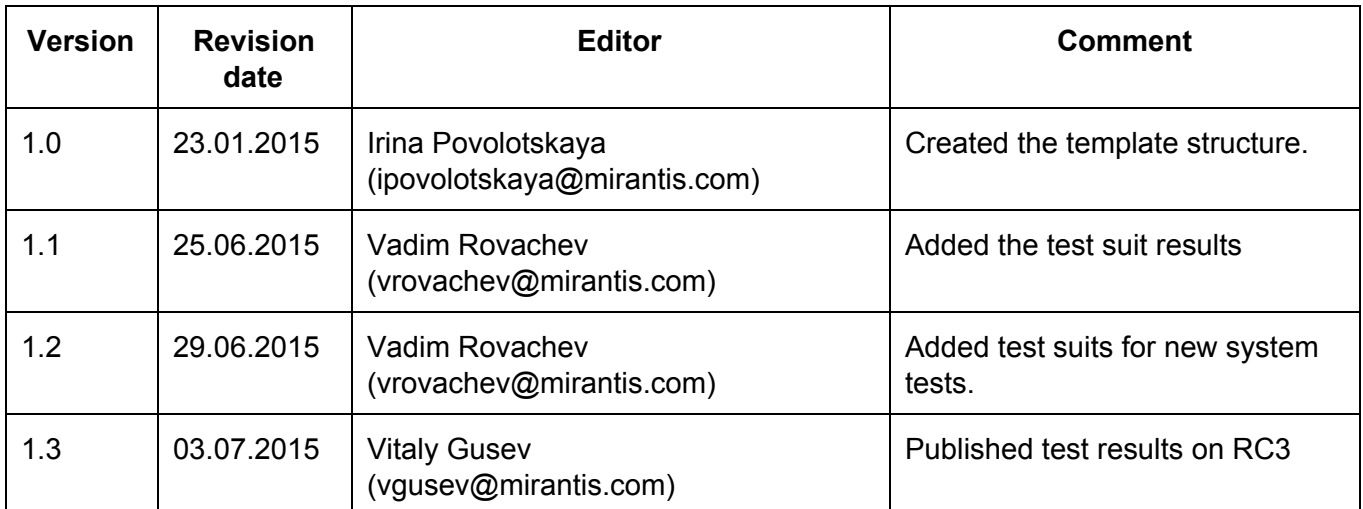

# <span id="page-3-0"></span>Document purpose

This document provides test run results for manual testing of LMA Fuel Plugin 0.7.0 on Mirantis OpenStack 6.1.

# <span id="page-3-1"></span>Test environment

Fuel Master node - 6.1 Release ISO

Installed plugins:

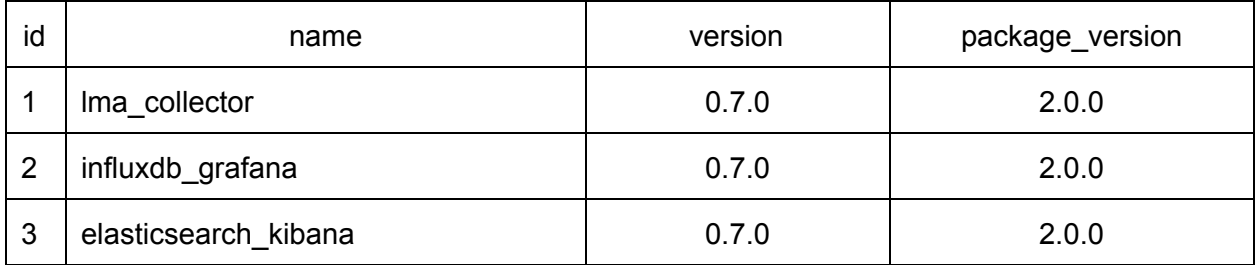

Lab description:

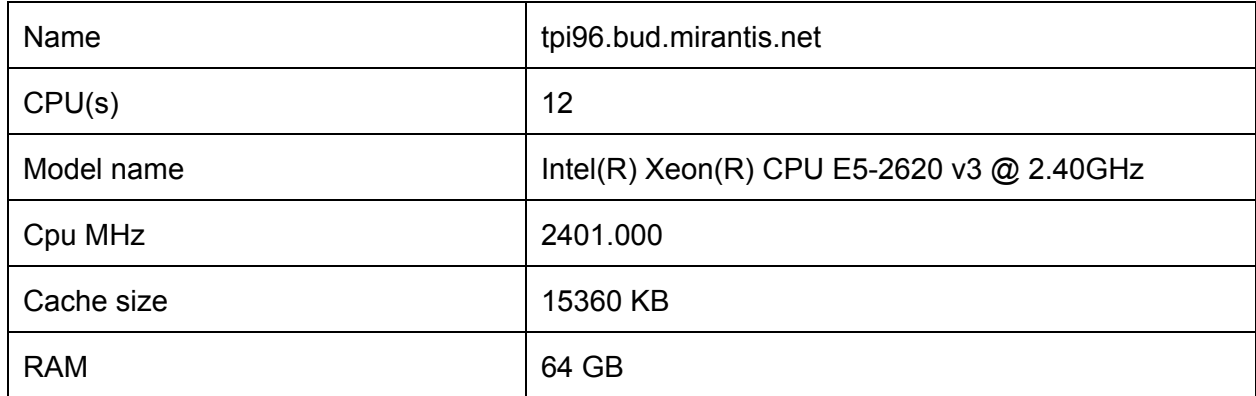

Environment variables:

3 controller+mongo: KVM, 1 CPU, 6 GB RAM, 100GB HDD

1 Base OS (slave-05\_base-os): KVM, 1 CPU, 2 GB RAM, 100GB HDD

1 compute+Ceph OSD: KVM, 1 CPU, 2 GB RAM, 100GB HDD

hypervisor type: KVM

Openstack Release: Juno on Ubuntu 14.04.1, Juno on CentOS 6.5

Additional Components:

Sahara

Murano

**Ceilometer** 

Storage:

Cinder, Glance, Swift in Ceph

Ceph replica: 1

LMA plugin: Events Analytics: Local node: slave-05\_base-os Metric Analytics: Local node: slave-05\_base-os Influx database name: lma Influx database user: lma Influx database pass: lmapass Elasticsearch plugin: Node name: slave-05\_base-os JVM heap size: 1 InfluxDB plugin: Node name: slave-05\_base-os root password: lmapass db name: lma user name: lma user password: lmapass

# <span id="page-4-0"></span>Test results summary

#### <span id="page-4-1"></span>System testing

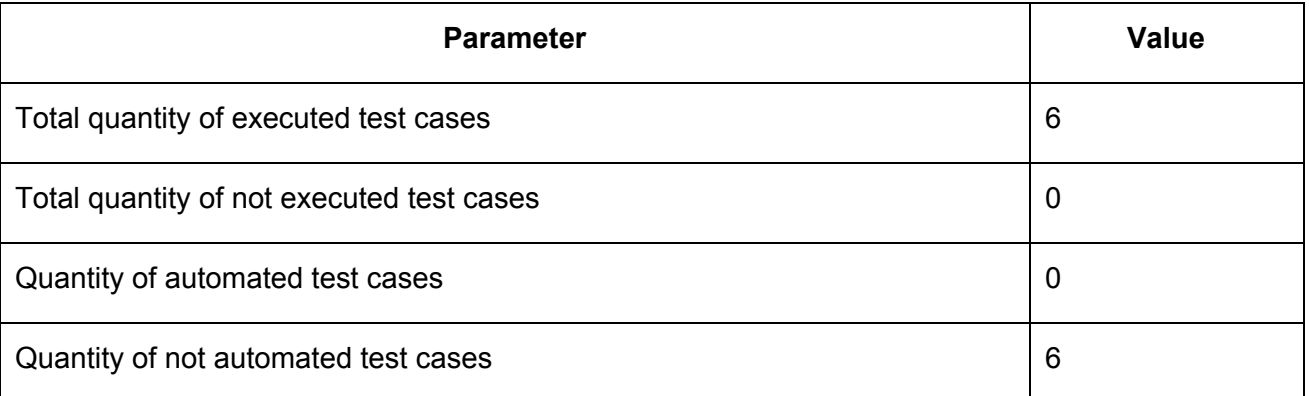

#### Detailed test run results

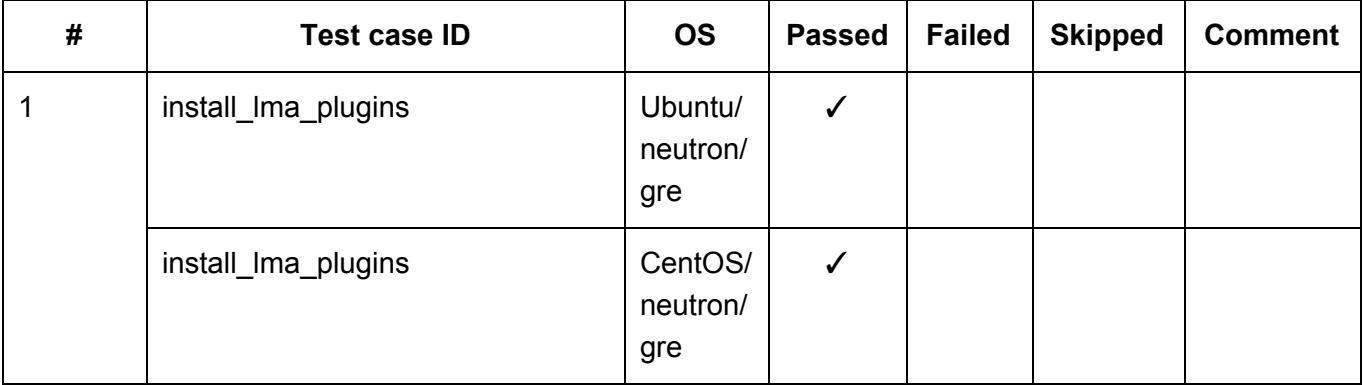

![](_page_5_Picture_190.jpeg)

# <span id="page-6-0"></span>Functional testing

![](_page_6_Picture_191.jpeg)

## Detailed test run results

![](_page_6_Picture_192.jpeg)

# <span id="page-7-0"></span>Non-functional testing

![](_page_7_Picture_155.jpeg)

## Detailed test run results

![](_page_7_Picture_156.jpeg)

## <span id="page-7-1"></span>Appendix

![](_page_7_Picture_157.jpeg)